Dr. Daniel B. Rowe Professor of Computational Statistics Department of Mathematical and Statistical Sciences Marquette University

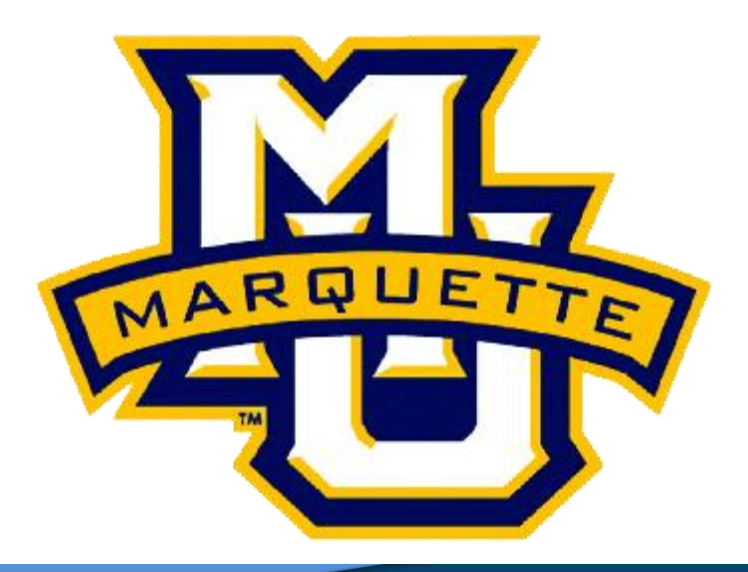

**Copyright D.B. Rowe 1**

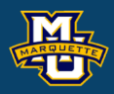

# **Chapter 5: Generating Continuous Random Variables**

**Agenda**

- **5.1 The Inverse Transform Algorithm**
- **5.2 The Rejection Method**
- **5.3 The Polar Method for Generating Normal Random Variables**
- **5.4 Generating a Poisson Process**

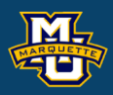

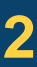

## **Proposition**

Let *U* be a uniform(0,1) random variable. For any continuous distribution function *F*, the random variable *X* defined by

 $X=F^{-1}(U)$ =

has a distribution function *F*.

 $[F^{-1}(u)$  is defined to be that value of *x* such that  $F(x)=u$ .]

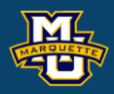

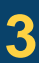

## **Proof**

Let  $F_X$  denote the distribution function of  $X=F^{-1}(U)$ . Then

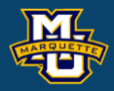

$$
F_X(x) = P\{X \le x\}
$$
  
= 
$$
P\{F^{-1}(U) \le x\}
$$
  
Since *F* is a CDF

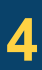

$$
F_X(x) = P\{F(F^{-1}(U)) \le F(x)\}
$$
  
= 
$$
P\{U \le F(x)\}
$$
  
= 
$$
F(x)
$$
  
And thus *X* is generated by *X=F*<sup>-1</sup>(*U*).

### **Example**

Generate random variables from the exponential distribution.

 $f(x) = e^{-x}, x > 0$   $F(x) = 1 - e^{-x}, x > 0$   $\lambda = 1$ 

Thus we can generate an exponential  $\lambda=1$  by generating a random number *U* and setting

Let 
$$
x = F^{-1}(u)
$$
, then  $x = F^{-1}(U) = -\log(1-u)$ .

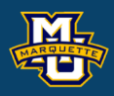

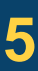

$$
X = F^{-1}(U) = -\log(1 - U)
$$

Generate random *u*, then Calculate  $x = -\log(1-u)$ .

## **Example**

Generate exponential RVs.

*x* is now a RV that has an exponential distribution.

$$
u = \text{rand};
$$
  

$$
x = -\log(1 - u);
$$

 $F(x) = 1 - e^{-x}$ 

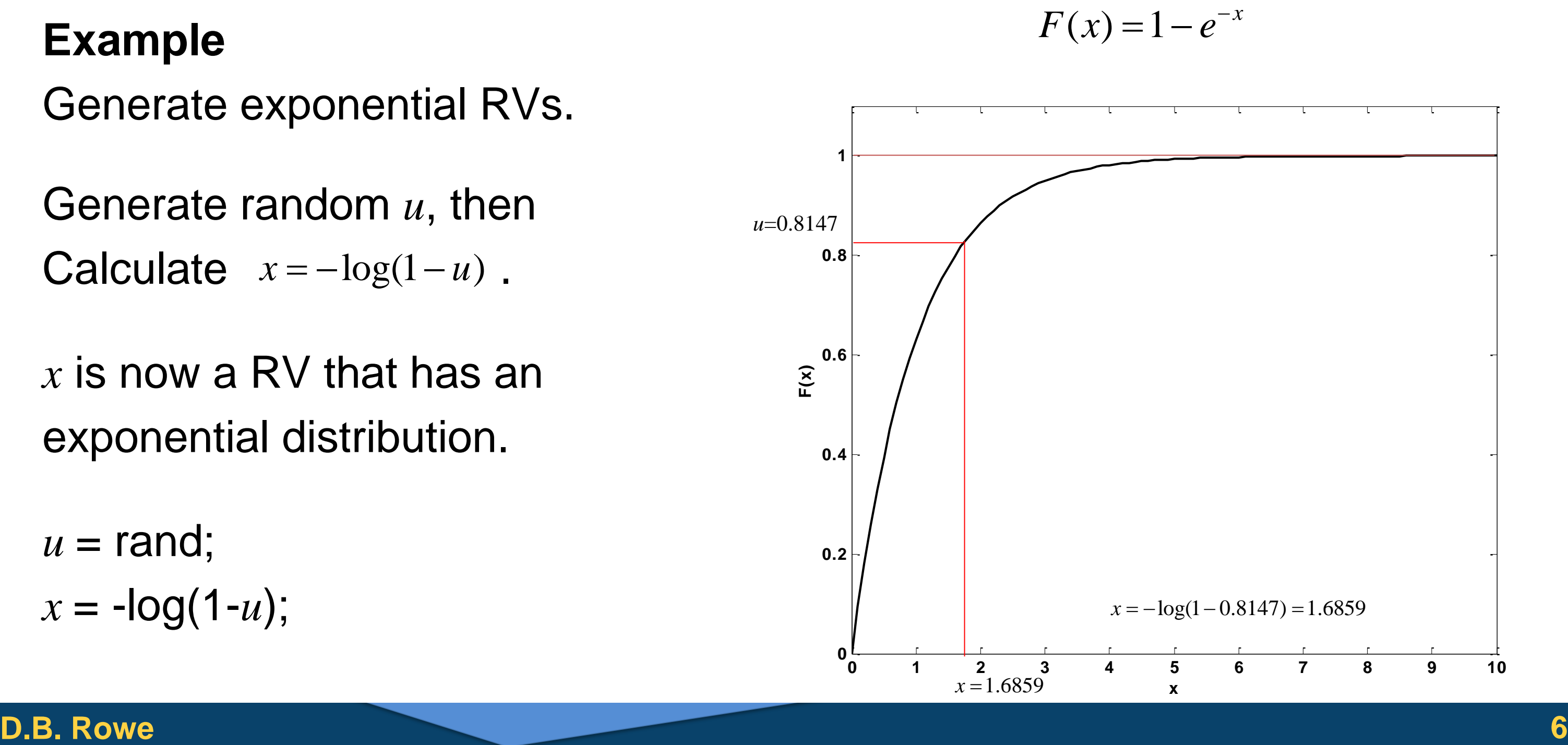

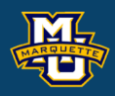

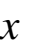

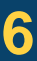

Sometimes it is difficult to generate *X* from PDF *f*(*x*). If we have a technique to generate *Y* from PDF *g*(*y*). Then we can use *Y* to generate an *X* with PDF *f*(*x*).

Let *c* be a constant such  $\frac{f(y)}{f(x)} \leq c$  for all *y*. Then we accept the random  $X=Y$  if  $U < f(y)/(c g(y))$ and *X* has the desired PDF *f*(*x*).  $(y)$  $(y)$ *f y c g y*  $\leq$ 

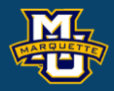

(i) The random variable generated by the rejection method has density *f.* (ii) The number of iterations of the algorithm that are needed is a geometric RV with mean *c*.  $P{X = n} = p(1-p)^{n-1}, n \ge 1$ 

$$
E[X] = \sum_{n=1}^{\infty} n p (1-p)^{n-1} = \frac{1}{p}
$$

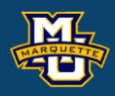

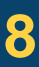

### **Theorem**

STEP 1: Simulate the value of *Y*, having PDF *g*(*y*). STEP 2: Generate a random *U*. STEP 3: If  $U \leq f(y)/(cg(y))$ , set *X*=*Y*. Otherwise go to 1.

### **Rejection Method**

Use rejection sampling to generate random variables from  $f(x) = 20x(1-x)^3$ ,  $0 \le x \le 1$ . Use uniform(0,1) instrumental  $g(y)$ .  $g(y) = 1, 0 \le y \le 1$  f(x)

## **Example**

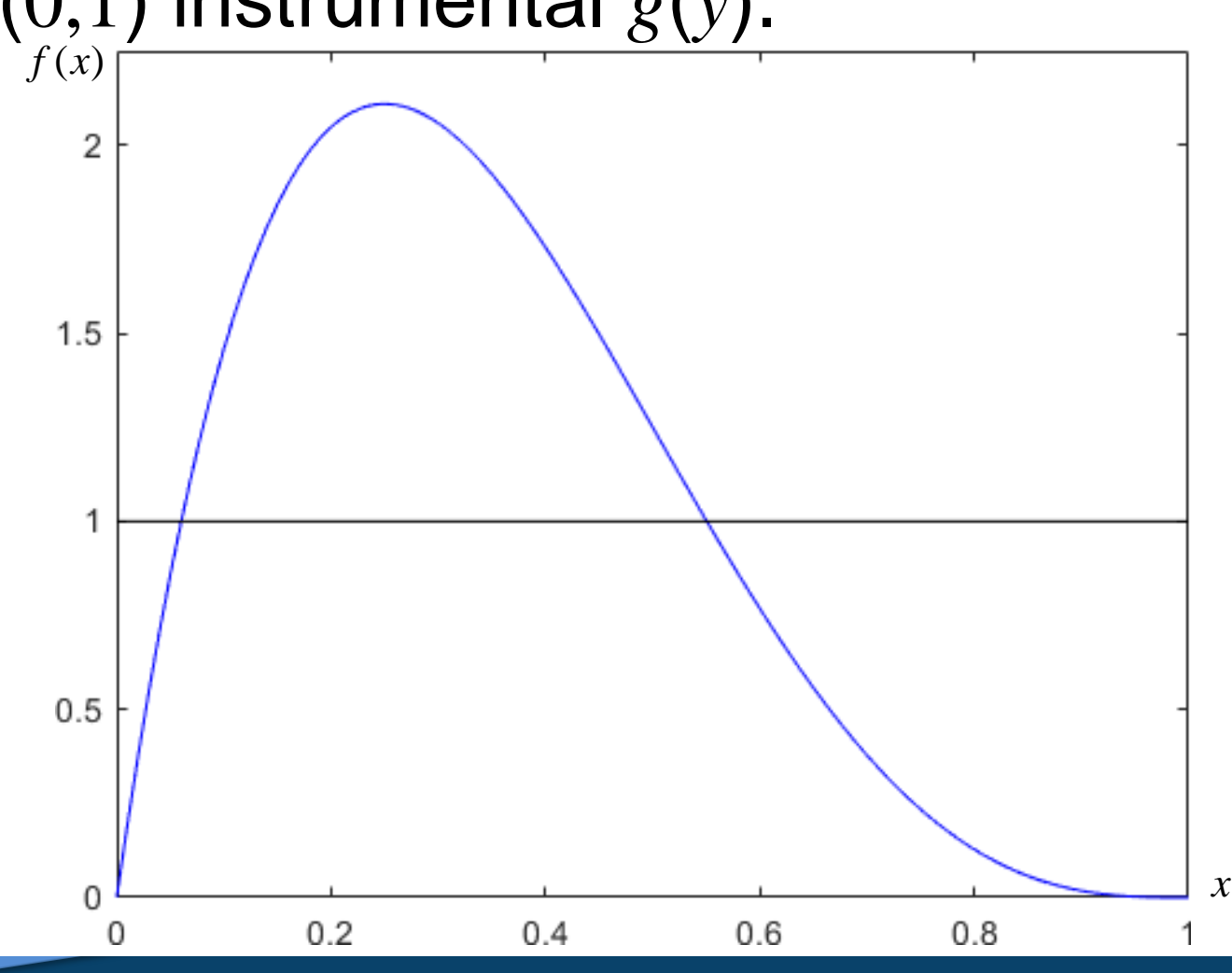

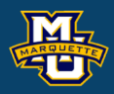

Use rejection sampling to generate random variables from  $f(x) = 20x(1-x)^3$ ,  $0 \le x \le 1$ . Use uniform(0,1) instrumental  $g(y)$ .  $g(y) = 1, 0 \le y \le 1$  f(x)

### **Example**

Get envelope "distribution"  $cg(y)$ , where  $c = max(f(x)/g(x))$ .  $\frac{d}{dx} \left( \frac{f(x)}{g(x)} \right) = \frac{d}{dx} 20x(1-x)^3$  $=\frac{a}{l} 2Qx(1-x)$  $0 = 20 \left[ (1 - x)^3 - 3x(1 - x)^2 \right]$  $f(x) = 20x(1 - x)^3$ <br>  $(y) = 1, 0 \le y \le 1$ <br> **Set envelope**<br>  $g(y)$ , where  $c = \frac{f(x)}{x\left(\frac{f(x)}{g(x)}\right)} = \frac{d}{dx} 20x(1 - x)$ <br>  $x = 1/4$ 

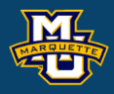

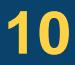

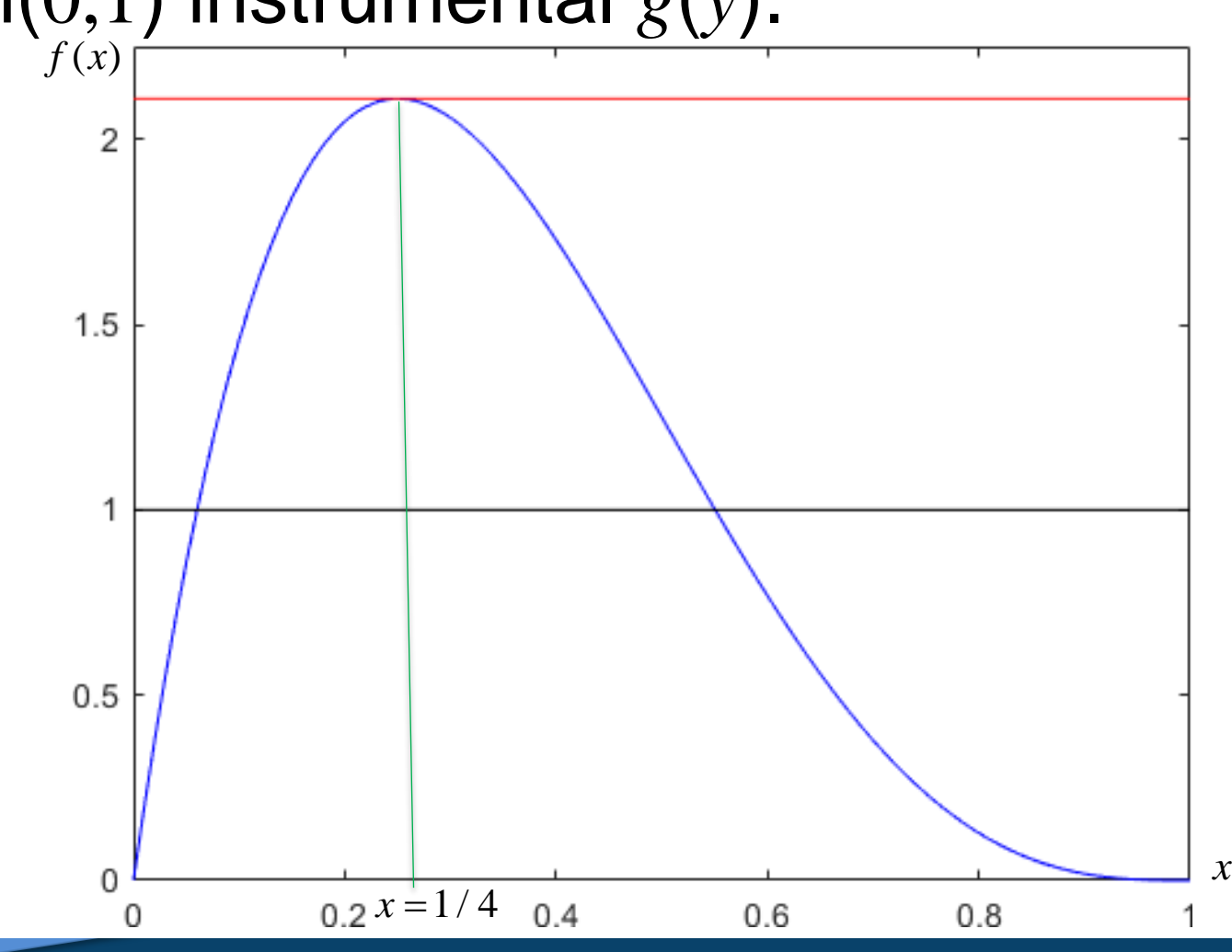

Use rejection sampling to generate random variables from  $f(x)$ 

## **Example**

Get envelope "distribution" *cg*(*y*)*,* where *c*=max( $f(x)/g(x)$ ).

$$
c=135/64=2.1094
$$

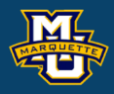

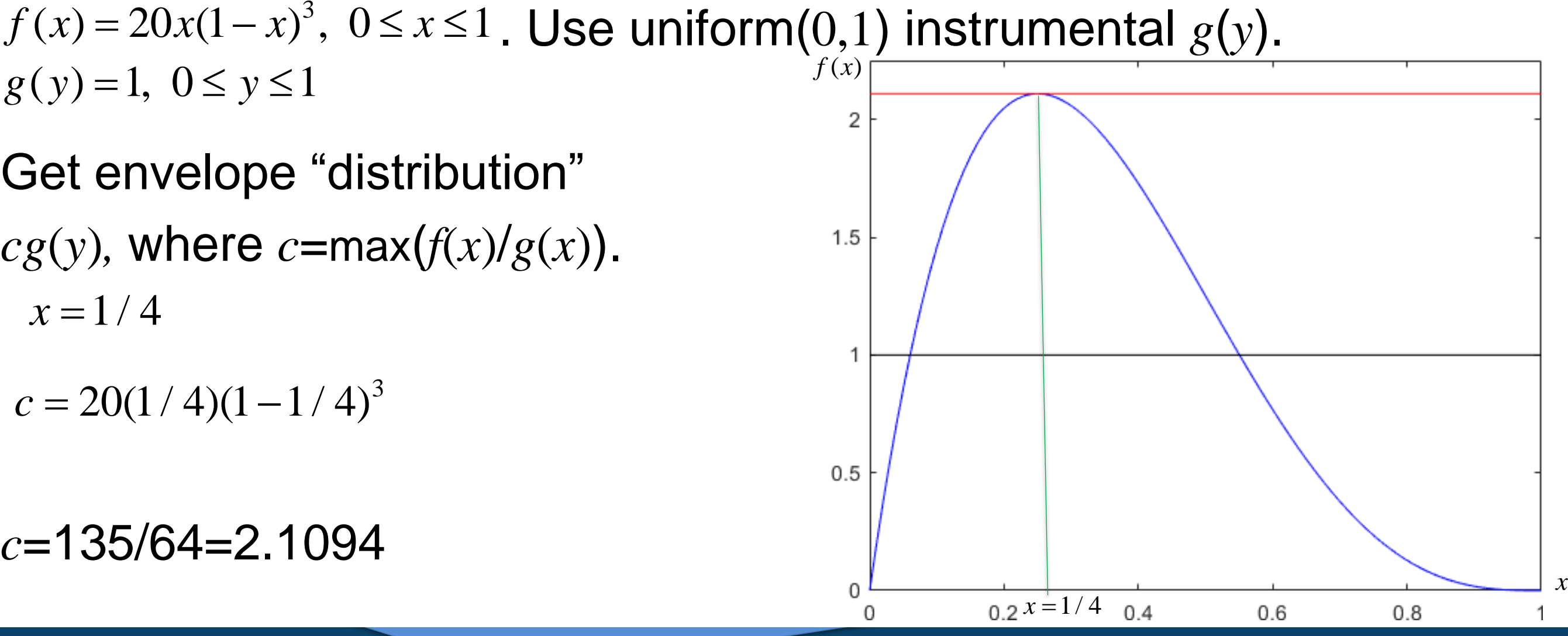

$$
c = 20(1/4)(1 - 1/4)^3
$$

Use rejection sampling to generate random variables from  $f(x) = 20x(1-x)^3$ ,  $0 \le x \le 1$ . Use uniform(0,1) instrumental  $g(y)$ .<br>  $g(y) = 1, 0 \le y \le 1$  $f(x)$ 

## **Example**

Get envelope "distribution"  $cg(y)$ , where  $c = max(f(x)/g(x))$ . *c*=135/64=2.1094

### **D.B. Rowe 12**

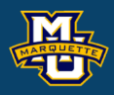

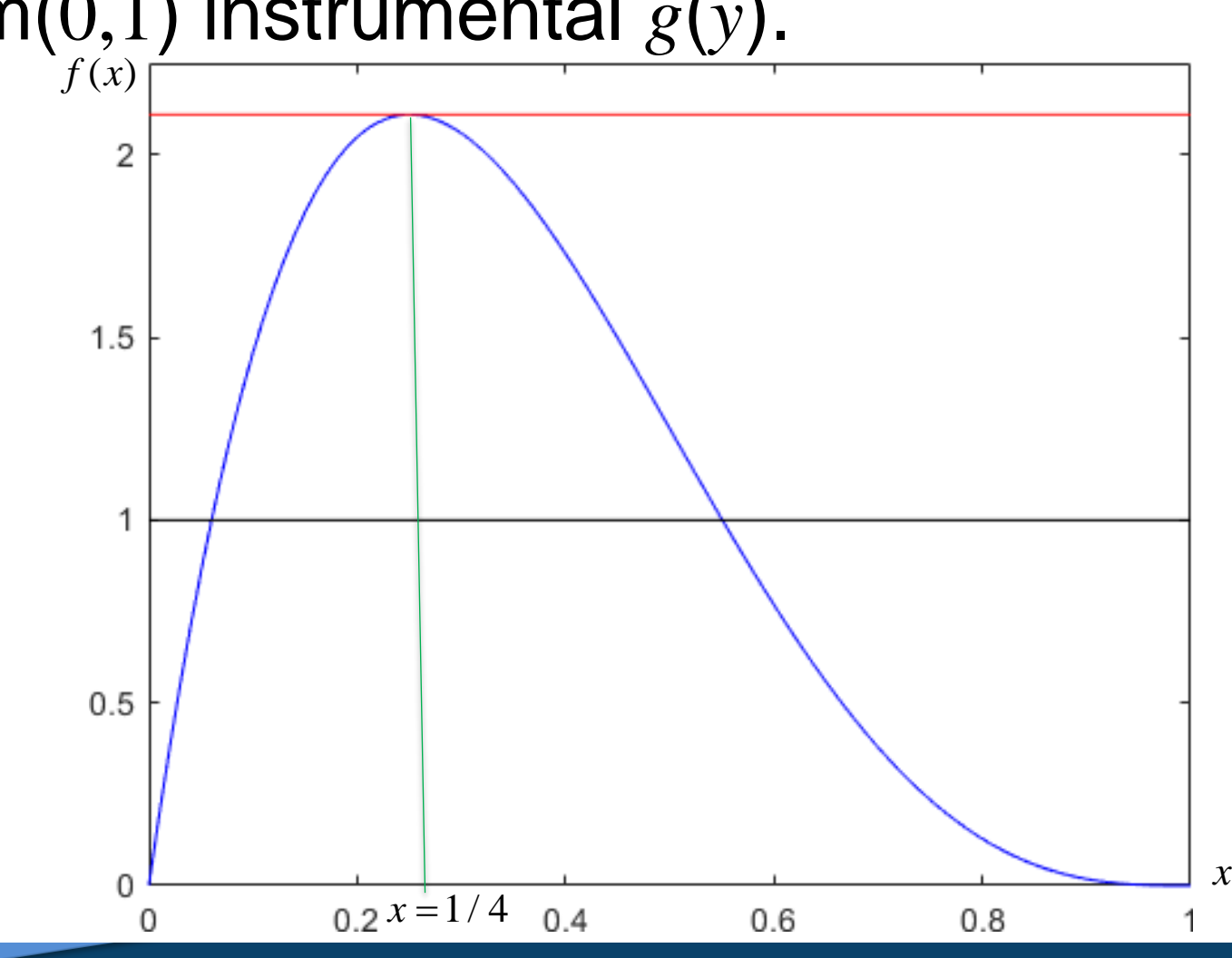

STEP 1: Generate *Y* from *g*(*y*). STEP 2: Generate a *U*. STEP 3: If  $U < f(y)/(cg(y)),$  set *X*=*Y* and stop. Otherwise go to 1.

Use rejection sampling to generate random variables from  $f(x) = 20x(1-x)^3$ ,  $0 \le x \le 1$ . Use uniform(0,1) instrumental  $g(y)$ .<br>  $g(y) = 1, 0 \le y \le 1$  $f(x)$ 

### **Example**

Get envelope "distribution"  $cg(y)$ , where  $c = max(f(x)/g(x))$ . *c*=135/64=2.1094

### **MSSC 6020 Statistical Simulation**

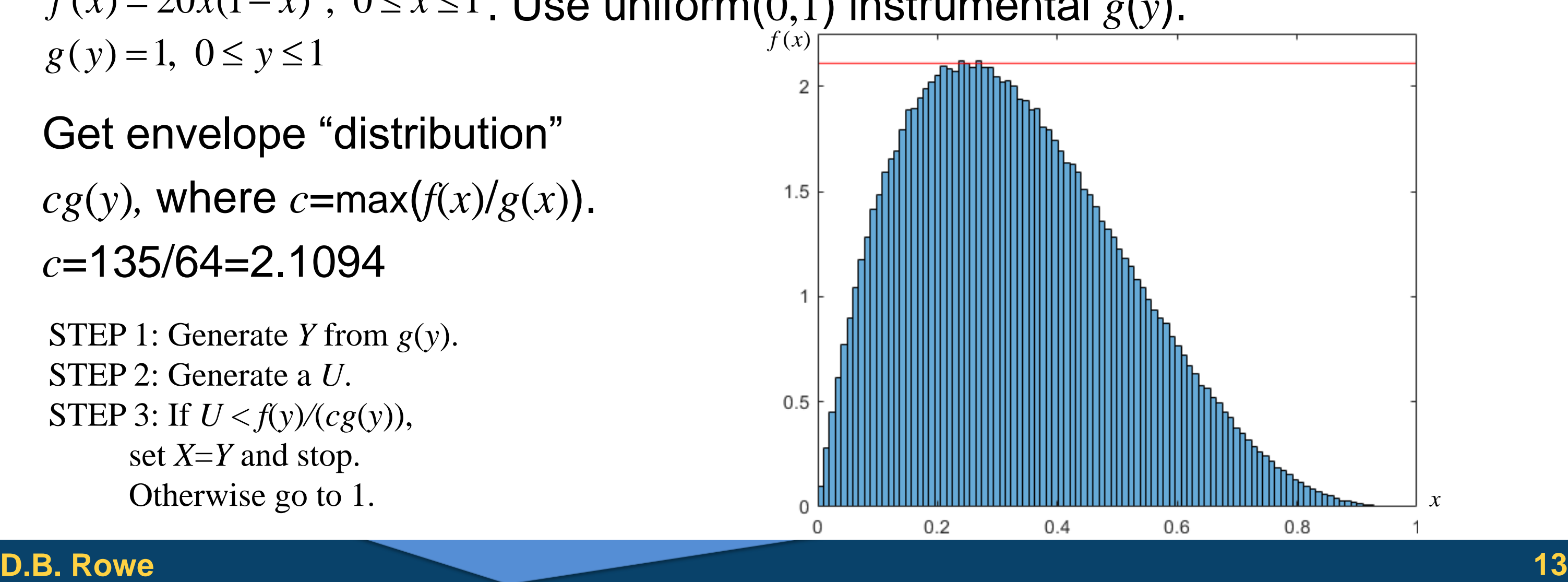

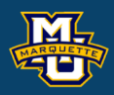

### If can't compute  $E(x)$  from  $f(x)$  I can simply average the *x*'s in the histogram!

STEP 1: Generate *Y* from *g*(*y*). STEP 2: Generate a *U*. STEP 3: If  $U < f(y)/(cg(y)),$  set *X*=*Y* and stop. Otherwise go to 1.

### **D.B. Rowe 14**

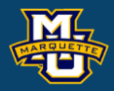

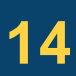

### **MSSC 6020 Statistical Simulation**

 $x = (0:.01:1)'$ ;  $f=20*x.*(1-x).^{3};$ g=ones(length(x),1);

figure; plot(x,f,'b'), xlim([0,1]), ylim([0 2.25]) hold on plot(x,g,'k') c=135/64;  $plot(x, c*g,'r')$ 

```
clear all
close all
rng('default')
```
figure;  $plot(x, f./(c*g), 'm')$ hold on plot(x,ones(length(x),1),'r') xlim([0,1]), ylim([0 2.25/c])

n=10^6;, nn=10^8; X=zeros(n,1); count=0; for  $j=1:nn$  Y=rand; U=rand;  $if (U \leq (20^{\ast}Y^{\ast}(1-Y)^{\wedge}3/(c^{\ast}1)))$  count=count+1;  $X$ (count, 1)=Y; end if (count==n) disp(['Done after ',num2str(j),''.']) return; end end

figure; histogram(X,100,'Normalization','pdf') hold on  $plot(x,c*g,'r')$ xlim([0,1]),ylim([0,2.25])

### **5.3 The Polar Method for Generating Normal Random Variables**

Let  $u_1$ ~uniform(0,1) and  $u_2$ ~uniform(0,1). The joint PDF of  $(u_1,u_2)$  is

### **D.B. Rowe 15**

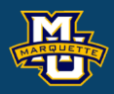

$$
f(u_1, u_2) = \begin{cases} 1 & \text{if } u_1 \in [0, 1] \text{ and } u_2 \in [0, 1] \\ 0 & \text{if } u_1 \notin [0, 1] \text{ or } u_2 \notin [0, 1] \end{cases}
$$

If 
$$
x = \sqrt{-2\ln(u_1)} \cos(2\pi u_2)
$$
,  $y = \sqrt{-2\ln(u_1)} \sin(2\pi u_2)$ ,

the PDF of 
$$
(x,y)
$$
 is  $f(x,y) = \frac{1}{2\pi}e^{-\frac{1}{2}(x^2+y^2)}$ .

### **5.3 The Polar Method for Generating Normal Random Variables**

Generate 10<sup>6</sup> independent uniform(0,1)'s.

The first half of the 10<sup>6</sup> standard uniform random variates were used as  $u_1$ 's and the second half used as  $u_2$ 's.

Take each  $(u_1, u_2)$  pair to produce an  $(x, y)$  pair.

are independent normally distributed.

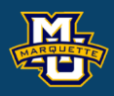

 $\frac{1}{2} (x^2 + y^2)$ 2 *<sup>x</sup> y*  $f(x, y) = \frac{1}{2}e^{-\theta}$  $--(x^2 +$ 

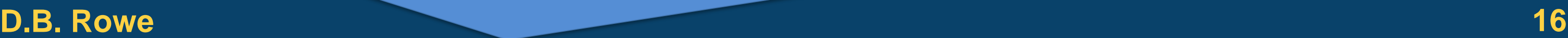

$$
x = \sqrt{-2\ln(u_1)} \cos(2\pi u_2)
$$
  $y = \sqrt{-2\ln(u_1)} \sin(2\pi u_2)$ 

1

 $\pi$ 

2

=

 $(x, y)$ 

### **5.3 The Polar Method for Generating Normal Random Variables**

**D.B. Rowe 17**

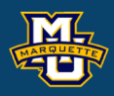

 $[mean(u1), var(u1)]$  $[mean(u2), var(u2)]$  $[corr(u1,u2),corr(x,y)]$ 

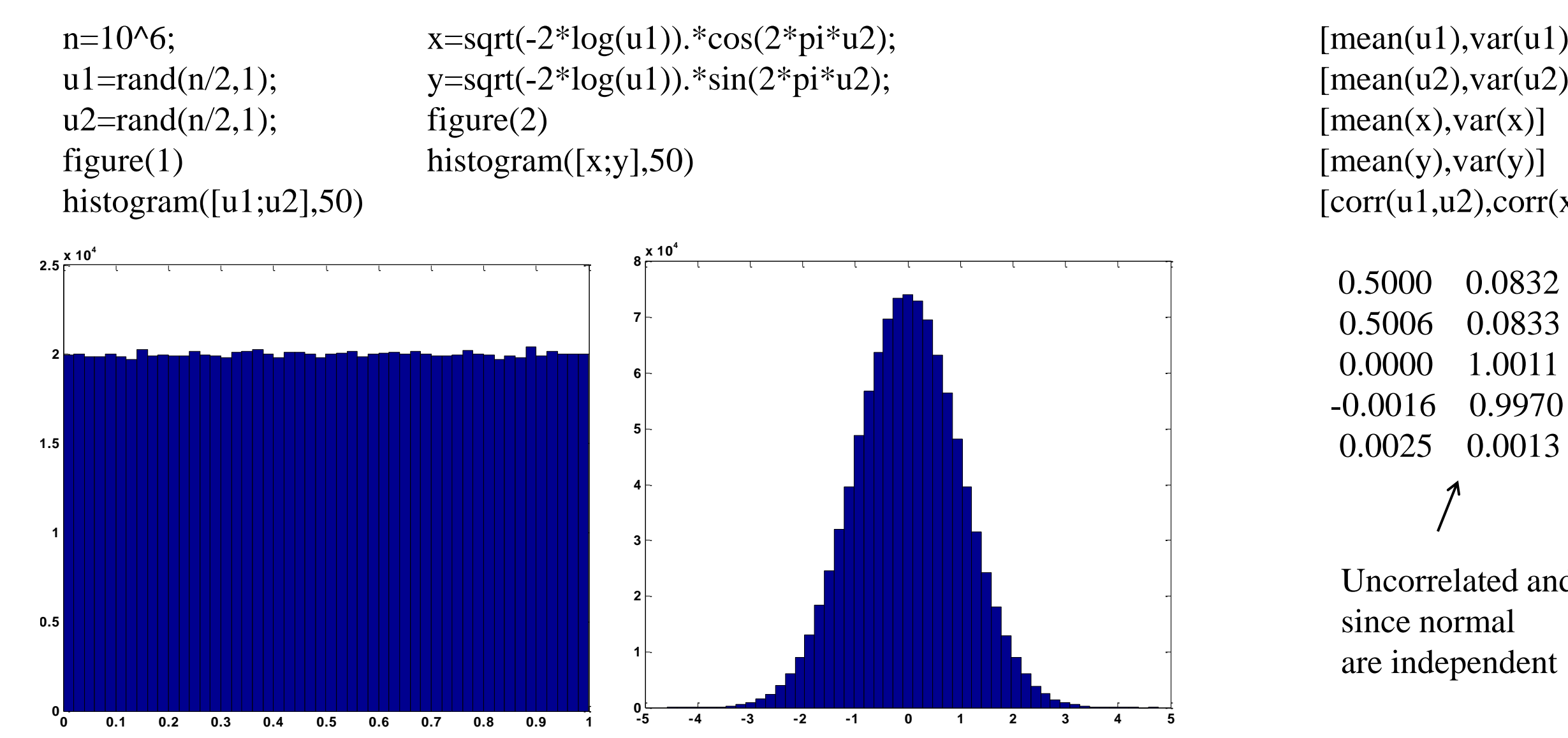

Uncorrelated and

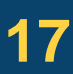

### **5.4 Generating A Poisson Process**

Suppose we want to generate a homogeneous Poisson Process with rate *λ* observed from time 0 to time *T*.

We know that time between successive arrivals is exponentially distributed with rate *λ*. So all we need to do is generate exponential RVs and accumulate them as arrival times.

Generate random numbers  $U_1$ ,  $U_2$ ,...,  $U_n$  and set  $X_i$ =-log $U_i$ . Cumulatively sum  $X_i$ 's until  $t > T$ .

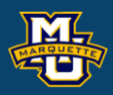

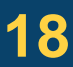

## **5.4 Generating A Poisson Process**

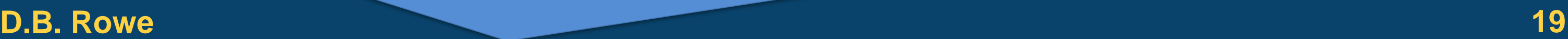

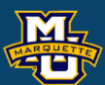

lam=.1;, T=100;, n=15;  $U=rand(n,1);$ X=-log(U)/lam; t=cumsum(X); nits=max(find(t<=T));a U(nits+1:n)=[];,X(nits+1:n)=[];,t(nits+1:n)=[];  $[U,X,t]$ 

STEP 1: *t*=0, *I*=0. STEP 2: Generate a random number *U*. STEP 3:  $t=t-$  log*U*. If  $t>T$ , stop. STEP 4: *I*=*I*+1, S(*I*)=*t*. STEP 5: Go to Step 2.

## The algorithm is: Example:  $\lambda = .1, T=100$ .

clear all close all

figure;

plot([0;t;100],zeros(nits+2,1),'-x','MarkerSize',10) set(gca, 'YTick',[ ]), xlabel('time')

### **5.4 Generating A Poisson Process**

The results are: Example:  $\lambda = .1, T=100$ .

### **D.B. Rowe 20**

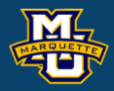

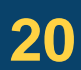

### **MSSC 6020 Statistical Simulation**

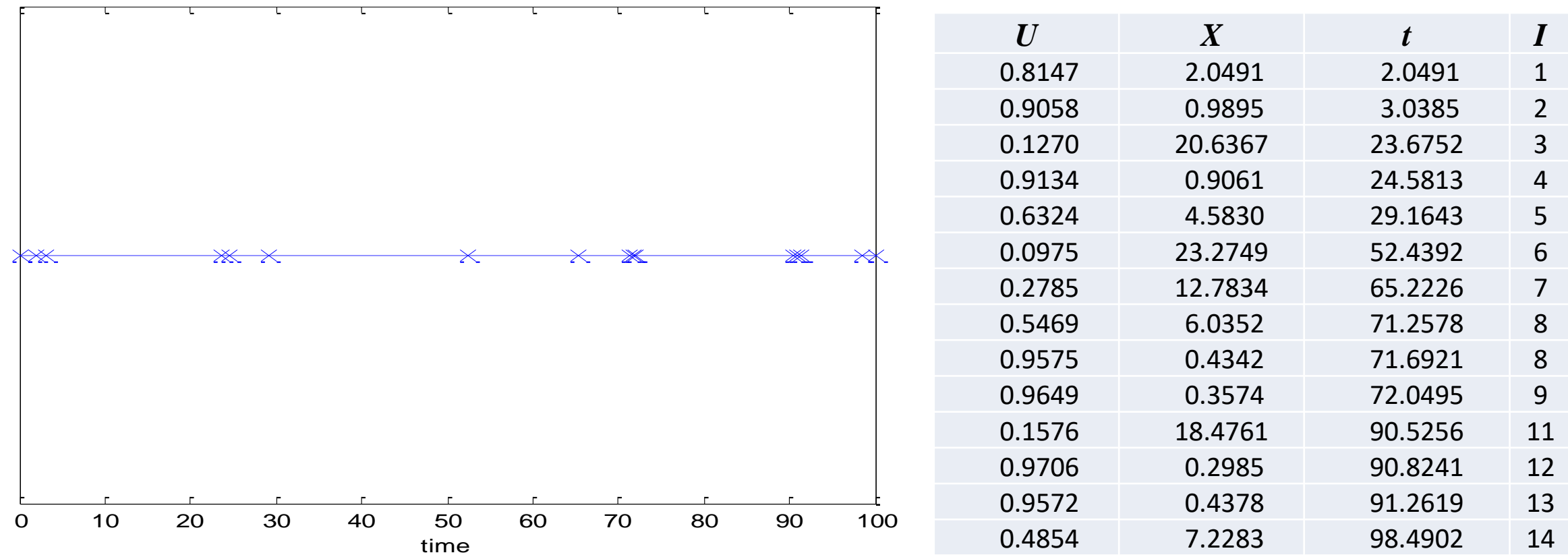

### **Homework 3**

Chapter 5: # 1,3,13,15,23,25,29.

\*If *u* has a uniform(0,1) PDF, derive the PDF of  $x = -log(1 - u)$  using a transformation of variable. \*\*Generate 10<sup>4</sup> uniform random numbers *u*. Take  $-\log(1-u)$  of each to get 10<sup>4</sup> random  $x$ 's. Make a histogram and calculate mean and variance. Compare to theoretical values.

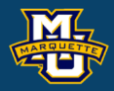